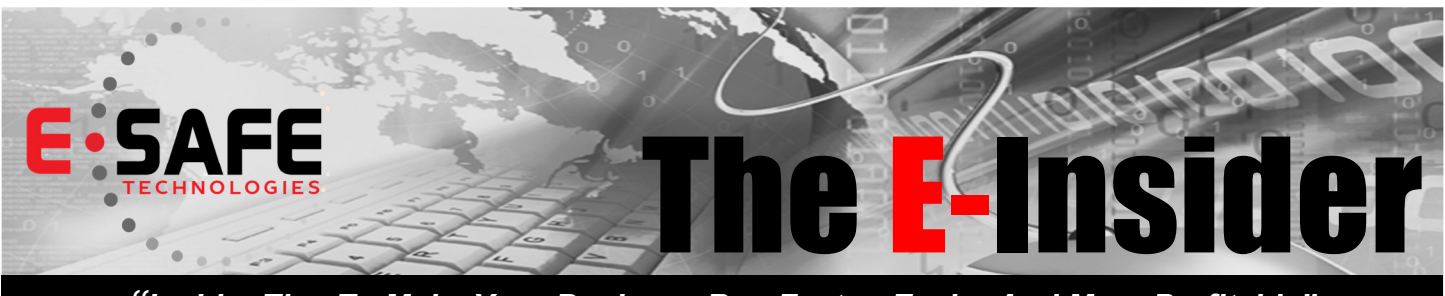

"Insider Tips To Make Your Business Run Faster, Easier And More Profitably"

## Happy Holidays From the E-Safe Team!

One of the real joys of the holiday season is having the opportunity to say thank you. As the year ends, and we here at E-Safe reflect on all of the things we are grateful for, our thoughts turn joyfully to those who have made our progress possible. It is in this spirit that we wish to say Thank You and best wishes for the holidays and happy New Year!

#### Your Company's Hidden Security Weakness: Your Home Wireless Network

 As a business owner who also spends time working from home, do you make assumptions about your home's wireless network security? WiFi security at home tends to be more lax. If you feel safe at home, you might assume since your business's network is locked down tight, your data is secure. When an intruder wants to access your business's proprietary information, they're going to search for the easiest point of entry.

 Never assume your data—personal or business—isn't accessible. You may inadvertently share critical data without realizing it.

#### What can you do to protect yourself and your company assets?

- Be aware of when you're sharing data. If you have any files in a public folder, move them to a more secure location.
- Use a strong password for all your wireless networks. A string of letters, numbers and symbols about 14 characters long is ideal.
- Use WPA2 security. Make sure your router is set up correctly. If you are using WEP or WPA security, change it as soon as possible.
- Change your network's name (SSID). Routers include a default name, and keeping the default tells potential intruders lax security measures may be in place.

And ask yourself how protected your network**—**and your data**—**really is.

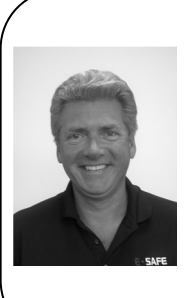

"As a business owner, you don't have time to waste on technical and operational issues. That's where we shine! Call us and put an end to your IT problems finally and forever!"

- Tim Steinour,
- E-Safe Technologies

December 2014 Pittsburgh, PA

Inside This Issue…

Is Your Home Wireless Network A Treat To Your Business?...Page 1

Reducing Distractions At Workplace...Page 2

The Work From Home Gameplan...Page 2

Sony Xperia Z3 Compact...Page 3 Social Media Actions In A Heated Moment...Page 3

How To Use E-mail More Efficiently...Page 4

Glowing Clouds Above Los Angeles...Page 4

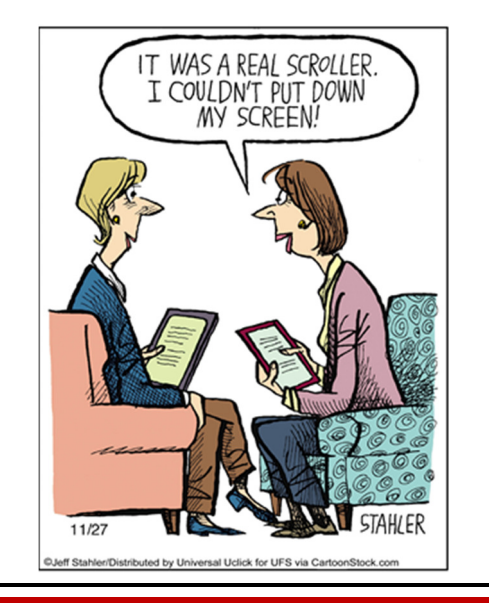

Get More Free Tips, Tools and Services At Our Web Site: www.E-SafeTech.com

# **Reducing Distractions In The Workplace**

Distractions are everywhere. Our phones, our computers, our tablets, our co-workers, and on and on. When we're trying to get work done, there is always something, and it's getting worse. We're more connected to the Internet than ever before, and there is always one more thing we want to check. It's safe to blame technology for this constant distraction, but we do need to step up and take a little responsibility for ourselves. 

It's tempting to give in to distraction and let your mind wander for a few minutes, but a few minutes can easily slip into 20 minutes, then 30 minutes, and before you know it, you're through the first page of Reddit and you've filled your quota of cat pictures for the day. There's nothing wrong with a distraction every once in a while, but when deadlines loom and projects need to get done, it can do more harm than good.

And that doesn't mean missing your deadlines. The more distracted we become, the more stressed out we become. The deadlines aren't going to go away, and the more distracted you are, the less time you'll have to work. Productivity is lost.

What can you do to get productivity back and cut down on distractions? Consider the source of your distractions. Your cell phone? Put it on silent, or better yet, turn it off and put it in a drawer. Out of sight and out of mind. Make sure you cannot hear any notification sounds, whether it's a little ding or jingle or a vibration. This is crucial. Why? You may not realize it, but you've been trained to respond to those sounds, much like a cat to a can opener.

What about the Internet in general? If you're working on a project and you already have the materials or information you need, consider cutting yourself off. If you're connected to a WiFi network, disconnect. If you're hardwired, pull the Ethernet cord out from the back of your computer. It may sound like a drastic step, but it works.

If you work in a busy environment, where people are chattering, phones are ringing and the printer is printing away, see if you can't track down a different workspace. Look for an empty office or meeting room (don't forget to ask first, just in case someone has a meeting later), and close the door.

It's all about being proactive in cutting down the distraction. There isn't a foolproof way to eliminate them 

# Veeam Availability Suite v8 is Here!

Veeam's biggest and most powerful release in company history

Veeam's Availability Suite v8 delivers Availability for the Modern Data Center by combining the awardwinning data protection of Veeam Backup & Replication  $v8$  with the virtualization management expertise found in Veeam ONE v8 for VMware vSphere and Microsoft Hyper-V. This new suite name replaces Veeam Backup Management Suite, but includes the same product components at the same price and delivers:

High**-**speed recovery– Rapid recovery of what you want, the way you want it. Data loss avoidance—Near-continuous data protection (near-CDP) and streamlined disaster recovery. Verified protection—Guaranteed recovery of every file, application or virtual server, every time. Leveraged data—Using backup data to create an exact copy of your production environment.

## Shiny New Gadget Of The Month:

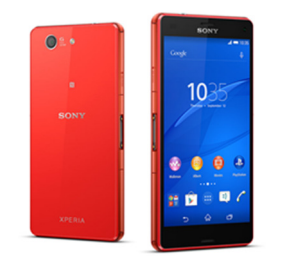

#### Sony Xperia Z3 Compact

 Every fall a batch of cool new phones from nearly every major manufacturer hits the market. People are clamoring for the new, larger Apple iPhone or the new Google Nexus phone. This October saw the release of a rather interesting new Android phone from Sony called the Xperia Z3 Compact. What makes Sony's phone remarkable?

 Have you noticed how big phones have gotten lately? Not only that, but these big phones require quite a bit of battery power. The Z3 Compact is a premium phone that returns to a more palm-friendly size, with a 4.6-inch display. It also boasts a battery that lasts two days (or more, in some cases) with average use. That's basically unheard of anymore. It also runs the latest version of Android, and it's waterresistant. That's right! The Z3 Compact is certified waterresistant up to one meter for a total of 30 minutes.

#### Think Through Social Media Actions In A Heated Moment

- 1. If you wouldn't say it to your grandmother, don't write it on Twitter. The oldest test in the book is the grandma test. It still holds today. If she would be appalled, odds are that others will be too. It feels good to blast an opponent, but such outburst can easily be used against you.
- 2. Remember that everything you say or do on the web is archived. Even if the NSA happens to miss it, odds are that Twitter, Facebook, Google and/or other platforms have a way of archiving the information. Consider everything you write these days on the Internet to be permanent. Trolls may delete their comments but they still leave a trail.
- 3. Still debating saying it? Sleep on it. This is familiar but often good advice. If you really feel the need to say something that might be taken the wrong way, consider sitting on it overnight. Waiting until the next day will rarely hurt your point, and it may save huge amounts of embarrassment.
- 4. If you do say it…make sure you feel that you could defend it in a court of law. Falsely accusing someone of something is a big deal and the repercussions could amplify beyond your original intentions.
- 5. Remember that your reputation is cumulative. How you respond to the unfair and uncivil will either enhance or detract from your reputation. Don't let others bait you into ruining your reputation.

#### How do I react when I am targeted on social media?

- 1. Grab screenshots. If someone truly is going after you, the first move is to gather evidence. Make sure you have copies. Odds are that they will quickly realize what they have done and will try to erase their trail, so the best thing you can do is make sure you have a copy on hand.
- 2. Report them. Twitter, LinkedIn, Facebook and most other platforms have safeguards against those who harass others. Don't hesitate to put in a report that's why it's there!
- 3. Try not to react. This goes back to my above points about guarding yourself. As hard as it is, try to remember that once integrity is lost it is extremely hard to recover. The more reaction, the more fuel you pour on the fire.
- 4. Remember that the truth is the best defense. As someone who has been egregiously accused of something I did not do, I took solace in the fact that I was innocent and as such the accusation cruelly asserted could never be proven.

We live in a world where unscrupulous people have migrated to online communities and live among the rest of us. I hope you never have to use the above actions, but that when you do, I hope they serve you well.

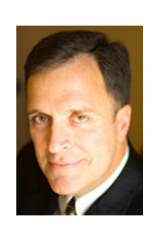

Mark Sanborn, CSP, CPAE, is president of Sanborn & Associates, Inc., an idea studio dedicated to developing leaders in business and in life. Mark is an international best-selling author and noted authority on leadership, team-building, customer service and change. Mark is the author of 8 books, including the best seller The Fred Factor: How Passion in Your Work and Life Can Turn the Ordinary into the Extraordinary, which has sold more than 1.6 million copies internationally. Learn more about Mark at www.marksanborn.com

Get More Free Tips, Tools and Services At Our Web Site: www.E-SafeTech.com

## Simple Ways to Use E**-**mail More Efficiently

There used to be a time when e-mail was supposed to increase productivity. Yet, that is often not the case. Many users don't use email as productively as they could, and you may be one of them! Consider these tips to improve the way you use e-mail:

Skip attachments. Find alternate methods of sharing documents, such as Google Drive or Dropbox. It makes organization and collaboration more efficient, and it's easier to track who has what. Plus, many e-mail clients, such as Gmail, are notorious for marking e -mails with attachments and links as spam.

Watch your replies. When you reply to an e-mail, it's too easy to write and send, not realizing who might end up with your message. If you receive a CC'd e-mail with several names attached, be sure to reply only to the sender and not the group, unless it's 100% relevant. It creates useless in-box clutter for others and wastes time.

Use the subject line effectively. When a subject line is vague or difficult to understand, it's frustrating for the recipient. They might not even bother with it. Be clear and concise, while also being descriptive. The recipient should know what the e-mail pertains to before they open it.

Not everything needs a reply. Replying to every e-mail you get, or even a majority of them, wastes your time and the time of the recipient, especially if your reply doesn't say anything meaningful (such as a thanks or acknowledgment of a previous e-mail). Unless it's absolutely necessary to continue a conversation, move on.

### Employee of the Month: Rebecca Komar

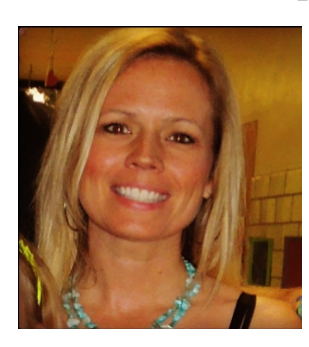

 Rebecca has been with E-Safe for 5 memorable months and has already hit the ground running! As the former Managing Director of the Pittsburgh Bridal Showcase and as a Sr. Account Manager at New Horizons, Rebecca has quickly demonstrated her aptitude for technology and ability to build lasting relationships.

 In Rebecca's spare time you won't find her surfing the channels, but rather jumping on her paddle board, practicing yoga or skiing in the great outdoors with her family. Also accompanying Rebecca on her many excursions is her Yorkie, Gino. Ultimately, Rebecca would love to retire close to the ocean where she can relax in the sun. Welcome Aboard!

### The Lighter Side: Glowing Clouds Above Los Angeles

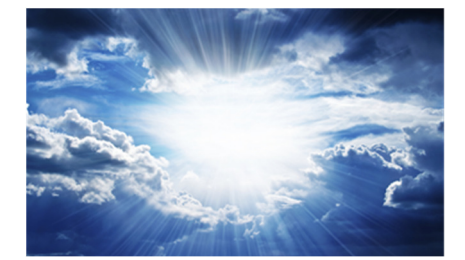

In the early 1990s, southern California was hit by a major power outage. During the outage, a number of people in Los Angeles called 911 to report very strange, glowing clouds in the night sky. It was something the worried callers had never seen. With the acid-rain scare still in many people's minds, their concern was understandable.

Of course, anyone who has lived outside of a city or has gone camping knows what those strange clouds in the Los Angeles sky were. No glowing acid rain here it was the Milky Way! They were seeing an incredible flowing band of stars, gas and dust stretching across the entire sky for the first time in their lives.

When you see that band of stars, it's clear why we call our galaxy the Milky Way. Many other cultures have their own names for it, including "The Way the Dog Ran Away" (Cherokee), "Ganges River of Heaven" (Hindi), "The Road to Santiago" (Spanish) and "Hay Merchants Way" (Arabic).